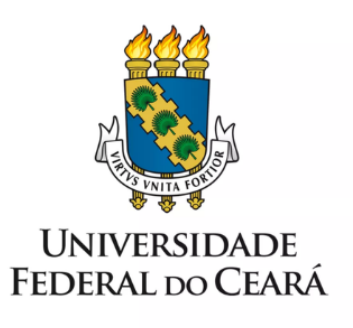

# **FORMULÁRIO DE MAPEAMENTO DE PROCESSOS**

**Exclusão de bolsista** do Programa **EMPREENDE UFC** 

10/01/2023

#### **1. FORMULÁRIO DE MAPEAMENTO DE PROCESSOS**

#### **DADOS DO PROCESSO**

**ID:** PROINTER\_03\_v1

**UNIDADE**: Pró-Reitoria de Relações Internacionais e Desenvolvimento Institucional (PROINTER)

**NOME**: Exclusão de bolsista do Programa EMPREENDE UFC

**OBJETIVO**: Desvincular bolsista do programa Empreende UFC

**OBJETIVOS ESTRATÉGICOS RELACIONADOS:** Destacar-se, nacional e internacionalmente, pelo desenvolvimento da ciência, tecnologia, inovação e empreendedorismo

**CLIENTE** (público-alvo): Participantes do programa Empreende-UFC

**GERENTE:** Administrador

#### **DETALHES DO PROCESSO**

**LEGISLAÇÃO CORRELATA** (se houver): Edital anual do programa Empreende UFC;

**DOCUMENTOS**: Formulário de Atualização da Formação de Equipe; Termo de Desligamento do Programa Empreende UFC

**GATILHO:** Solicitação de desligamento ou não cumprimento das obrigações previstas no edital

**SAÍDA** (evento que encerra o processo): Atualização cadastral no SIPAC

**SISTEMAS**: SIPAC

**INDICADORES:** (indicadores para a medição do processo): Período até execução do desligamento.

**OUTRAS INFORMAÇÕES IMPORTANTES**:

#### **CONTROLE DE VERSÕES**

**ALTERAÇÕES DA VERSÃO**: -

**AUTOR(ES):** João Pedro Alves dos Santos e Pedro Paulo Barbosa Feitosa

**DATA:** 10/01/2023

### **2. SEQUENCIAMENTO DAS ATIVIDADES**

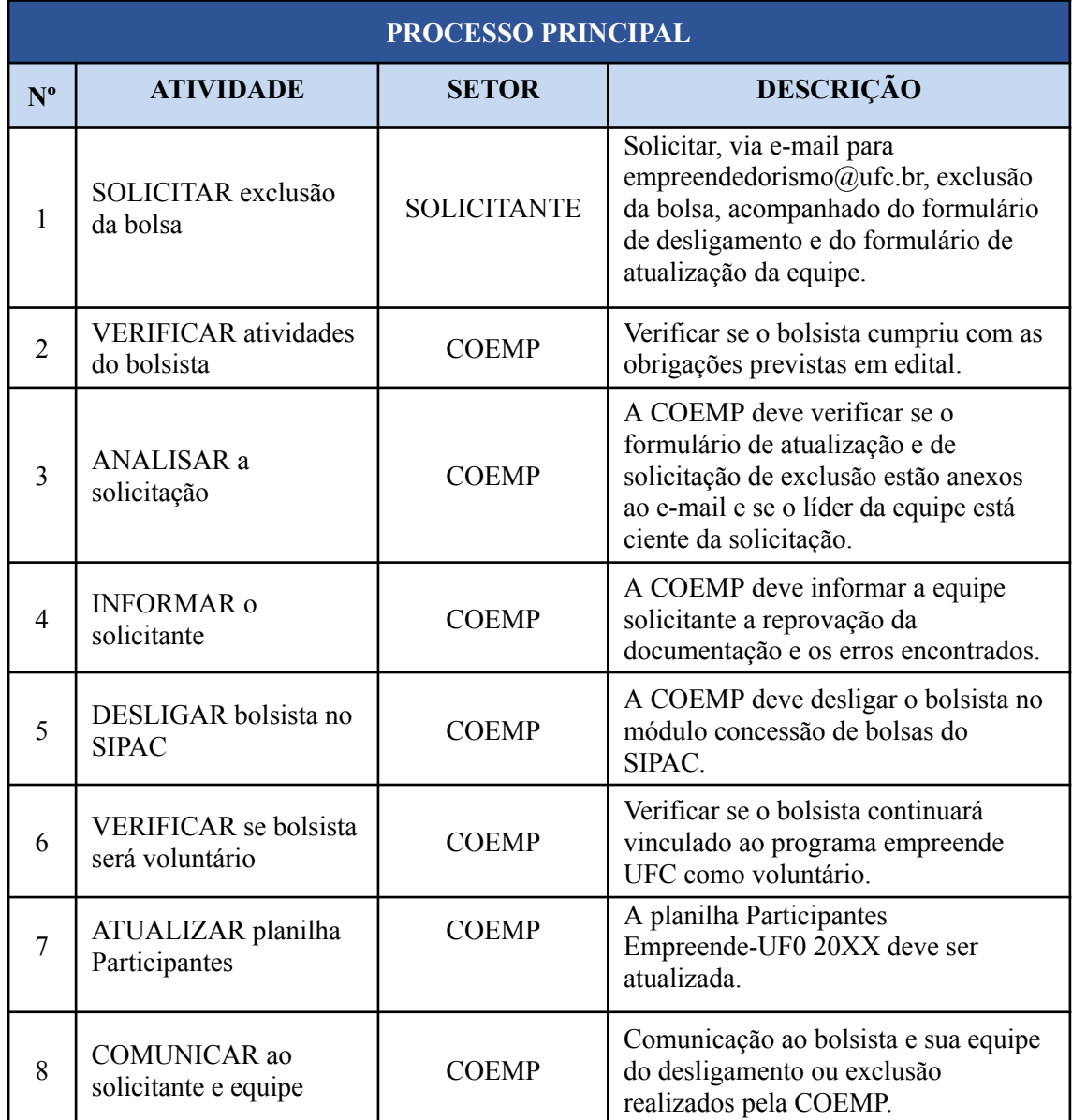

## **3. DEFINIÇÕES DAS SIGLAS**

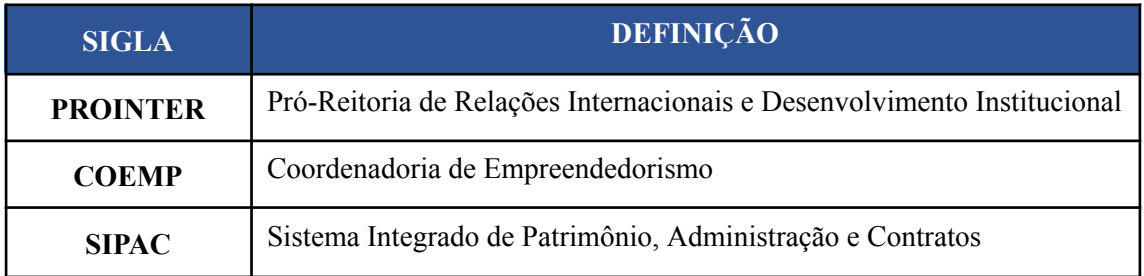